LearningHouse.com

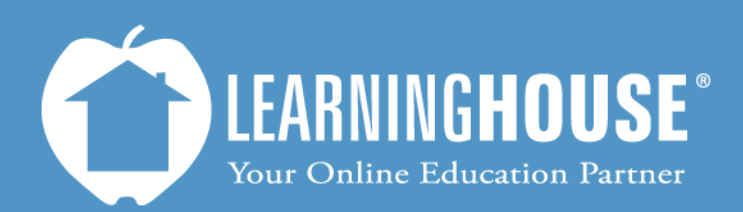

427 South Fourth Street Louisville, KY 40202 (502) 589-9878

## Moodle 2.2 Student User Guide Reviewing a Quiz or Exam

## **Reviewing a Quiz or Exam**

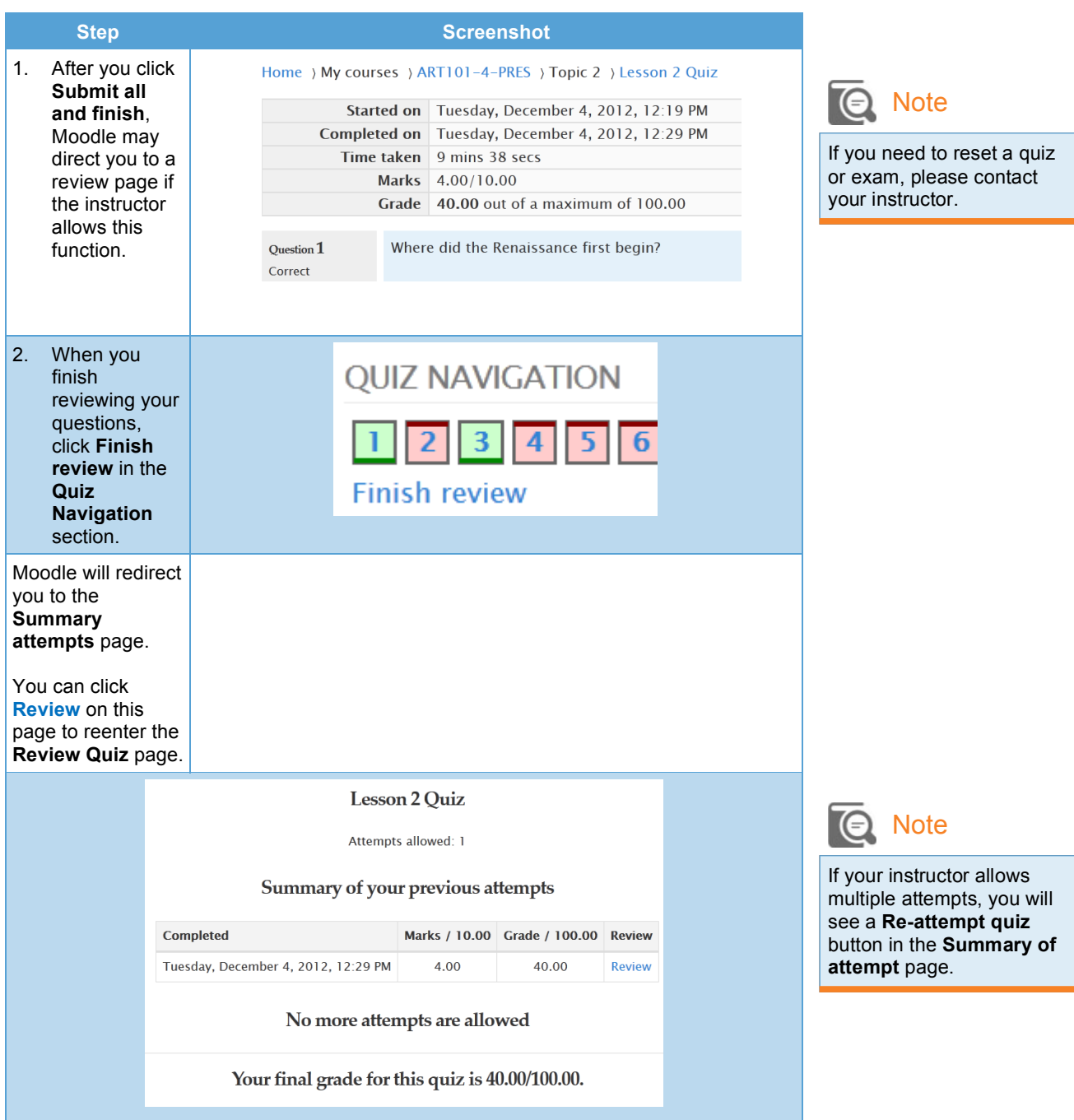

## **The Review Page**

![](_page_2_Picture_77.jpeg)